### Programowanie i projektowanie obiektowe Kolekcje

Paweł Daniluk

Wydział Fizyki

Jesień 2012

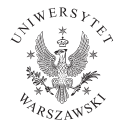

P. Daniluk (Wydział Fizyki) [PO w. X](#page-26-0) Jesień 2012 1 / 25

<span id="page-0-0"></span>4日)

# Kolekcje

- Interfejsy
- **•** Implementacje
- Algorytmy

### **Marketspeak**

- Mniejszy wysiłek programistyczny
- Wyższa jakość i wydajność programu
- Możliwość współpracy pomiędzy niezwiązanymi API
- Łatwiejsza nauka nowych API
- Łatwiej tworzyć nowe API
- Możliwość recyklingu istniejących programów

4 0 8

つくい

## Kolekcje – interfejsy

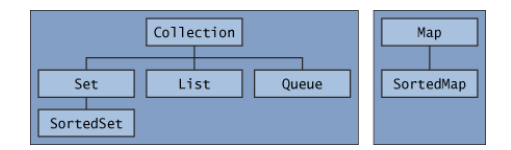

Interfejsy generyczne np. List<E>.

- Set Nie zawiera powtórzeń
- List Uporządkowana, może zawierać powtórzenia
- Queue Kolejka, może być FIFO, ale nie musi.
- Map Zawiera parowania kluczy i wartości. Klucze nie mogą się powtarzać.

4 0 8

 $\Omega$ 

### Iterable

### Iterable

```
public interface Iterable<E> {
   Iterator<E> iterator();
}
```
#### **Iterator**

```
public interface Iterator<E> {
   boolean hasNext();
   E next();
   void remove(); //optional
}
```
### for-each

```
for (Object o : iterable)
   System.out.println(o);
```
 $QQ$ 

K ロ ▶ K 部 ▶ K 경 ▶ K 경 ▶

## Collection

public interface Collection<E> extends Iterable<E> { // Basic operations int size(); boolean isEmpty(); boolean contains(Object element); boolean add(E element); //optional boolean remove(Object element); //optional Iterator<E> iterator();

```
// Bulk operations
boolean containsAll(Collection<?> c);
boolean addAll(Collection<? extends E> c); //optional
boolean removeAll(Collection<?> c); //optional
boolean retainAll(Collection<?> c); //optional
void clear(); // optional
```

```
// Array operations
Object[] toArray();
\langle T \rangle T[] toArray(T[] a);
```
## Obchodzenie kolekcji

#### for-each

for (Object o : collection) System.out.println(o);

### Przykład

```
static void filter(Collection<?> c) {
   for (Iterator<?> it = c.iterator(); it.hasNext(); )
        if (!cond(it.next()))
            it.remove();
}
```
Metoda remove() nie musi być zaimplementowana.

4 0 8

 $\Omega$ 

### Set

```
public interface Set<E> extends Collection<E> {
   // Basic operations
   int size();
   boolean isEmpty();
   boolean contains(Object element);
   boolean add(E element); //optional
   boolean remove(Object element); //optional
   Iterator<E> iterator();
   // Bulk operations
   boolean containsAll(Collection<?> c);
   boolean addAll(Collection<? extends E> c); //optional
   boolean removeAll(Collection<?> c); //optional
   boolean retainAll(Collection<?> c); //optional
   void clear(); // optional
   // Array Operations
   Object[] toArray();
   \langle T \rangle T[] toArray(T[] a);
}
```
## Set – przykłady

#### Usuwanie powtórzeń

```
public static <E> Set<E> removeDups(Collection<E> c) {
    return new LinkedHashSet<E>(c);
}
```
P. Daniluk (Wydział Fizyki) [PO w. X](#page-0-0) Jesień 2012 8 / 25

メロメ メ母メ メミメ メミ

**Single** 

 $QQ$ 

## Set – przykłady

#### Usuwanie powtórzeń

```
public static <E> Set<E> removeDups(Collection<E> c) {
   return new LinkedHashSet<E>(c);
```
#### }

#### Powtórzenia jeszcze raz

```
public class FindDups {
    public static void main(String[] args) {
        Set<String> s = new HashSet<String>();
        for (String a : args)
            if (!\text{s.add}(a))System.out.println("Duplicate detected: " + a);
        System.out.println(s.size() + " distinct words: " + s);
    }
}
```
イロト イ伊 ト イヨ ト イヨ

## Set – przykłady c.d.

- containsAll(Collection<?> c) true jeżeli zbiór zawiera wszystkie elementy c
- addAll(Collection<?> c) dodaje wszystkie elementy z c
- retainAll(Collection<?> c) usuwa wszystkie elementy, które nie należą do c
- removeAll(Collection<?> c) usuwa wszystkie elementy, które należą do c

 $\Omega$ 

## Set – przykłady c.d.

- containsAll(Collection<?> c) true jeżeli zbiór zawiera wszystkie elementy c
- addAll(Collection<?> c) dodaje wszystkie elementy z c
- retainAll(Collection<?> c) usuwa wszystkie elementy, które nie należą do c
- removeAll(Collection<?> c) usuwa wszystkie elementy, które należą do c

```
Set<Type> union = new HashSet<Type>(s1);
union.addAll(s2);
Set<Type> intersection = new HashSet<Type>(s1);
intersection.retainAll(s2);
Set<Type> difference = new HashSet<Type>(s1);
difference.removeAll(s2);
                                               イロメ イ母メ イヨメ イヨメ
```
 $2990$ 

```
Set – przykłady c.d.
```
### Powtórzenia po raz trzeci public class FindDups2 { public static void main(String[] args) { Set<String> uniques = new HashSet<String>(); Set<String> dups = new HashSet<String>(); for (String a : args) if (!uniques.add(a)) dups.add(a); // Destructive set-difference uniques.removeAll(dups); System.out.println("Unique words: " + uniques); System.out.println("Duplicate words: " + dups); } }

**◆ ロ ▶ → 伊** 

### List

```
public interface List<E> extends Collection<E> {
   // Positional access
   E get(int index);
   E set(int index, E element); //optional
   boolean add(E element); //optional
   void add(int index, E element); //optional
   E remove(int index); //optional
   boolean addAll(int index,
       Collection<? extends E> c); //optional
   // Search
   int indexOf(Object o);
   int lastIndexOf(Object o);
   // Iteration
   ListIterator<E> listIterator();
   ListIterator<E> listIterator(int index);
   // Range-view
   List<E> subList(int from, int to);
```
}

## List – przykłady

### Zamiana elementów

```
public static <E> void swap(List<E> a, int i, int j) {
   E tmp = a.get(i);
    a.set(i, a.get(j));a.set(j, tmp);
}
```
### Podzakres

```
subList(int fromIndex, int toIndex)
```
### Podobnie do

```
for (int i = fromIndex; i < toIndex; i++) {
    ...
}
```
イロト イ伊 ト イヨ ト イヨ

## List – przykłady c.d.

#### ListIterator

```
public interface ListIterator<E> extends Iterator<E> {
    boolean hasNext();
   E next():
    boolean hasPrevious();
   E previous();
    int nextIndex();
    int previousIndex();
   void remove(); //optional
   void set(E e); //optional
   void add(E e); //optional
```
}

**◆ ロ ▶ → 伊** 

 $200$ 

### Queue

```
public interface Queue<E> extends Collection<E> {
    E element();
    boolean offer(E e);
    E peek();
    E poll();
    E remove();
}
```
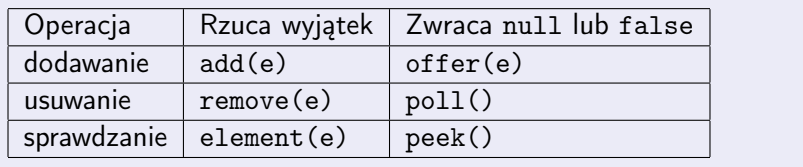

 $\equiv$  940

イロト イ母ト イミト イミト

```
Queue – przykłady
```
### **Odliczanie**

```
import java.util.*;
```

```
public class Countdown {
   public static void main(String[] args)
            throws InterruptedException {
        int time = Integer.parseInt(args[0]);
        Queue<Integer> queue = new LinkedList<Integer>();
        for (int i = time; i \ge 0; i - j)
            queue.add(i);
        while (!queue.isEmpty()) {
            System.out.println(queue.remove());
            Thread.sleep(1000);
        }
    }
}
```
**◆ ロ ▶ → 伊** 

## Queue – przykłady

### Sortowanie – kolejki priorytetowe

```
static <E> List<E> heapSort(Collection<E> c) {
    Queue<E> queue = new PriorityQueue<E>(c);
   List<E> result = new ArrayList(E>());while (!queue.isEmpty())
        result.add(queue.remove());
   return result;
```
}

**◆ ロ ▶ → 伊** 

 $\Omega$ 

## Map

```
public interface Map<K,V> {
   // Basic operations
    V put(K key, V value);
   V get(Object key);
   V remove(Object key);
   boolean containsKey(Object key);
   boolean containsValue(Object value);
   int size();
   boolean isEmpty();
   // Bulk operations
    void putAll(Map<? extends K, ? extends V> m);
   void clear();
    // Collection Views
    public Set<K> keySet();
    public Collection<V> values();
    public Set<Map.Entry<K,V>> entrySet();
    // Interface for entrySet elements
    public interface Entry {
        K getKey();
        V getValue();
        V setValue(V value);
    }
}
```
∍

 $2Q$ 

すロチ (御) すきとすきと

```
Map – przykłady
```

```
Odliczanie
import java.util.*;
public class Freq {
   public static void main(String[] args) {
        Map<String, Integer> m = new HashMap<String, Integer>();
        // Initialize frequency table from command line
        for (String a : args) {
            Integer freq = m.get(a);
            m.put(a, (freq == null) ? 1 : freq + 1);
        }
        System.out.println(m.size() + " distinct words:");
        System.out.println(m);
    }
}
```
 $2Q$ 

イロメ イ母メ イヨメ イヨメ

## Map – widoki

- keySet zbiór kluczy
- values zbiór wartości.
- entrySet zbiór par klucz-wartość

```
// Filter a map based on some property of its keys.
for (Iterator<Type> it = m.keySet().iterator(); it.hasNext(); )
    if (it.next().isBogus())
        it.remove();
```
for (Map.Entry<KeyType, ValType> e : m.entrySet()) System.out.println(e.getKey() + ": " + e.getValue());

 $\Omega$ 

イロト イ母ト イヨト イ

### Implementacje

- o ogólnego stosowanie
- **o** specjalne
- współbieżne
- **o** owijające
- **a** abstrakcyjne

### Implementacje ogólnego stosowania

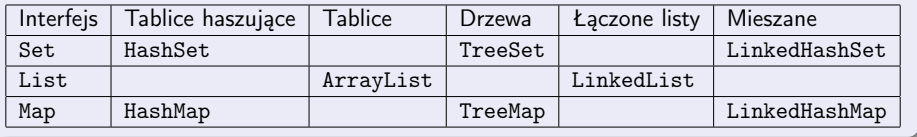

4 0 8 4

B

 $QQ$ 

### **Sortowanie**

```
public class Sort {
    public static void main(String[] args) {
        List<String> list = Arrays.asList(args);
        Collections.sort(list);
        System.out.println(list);
    }
}
```
### Dowolny porządek

```
mySort(List<Integer> list) {
    Comparator<Integer> comp=new Comparator<Integer>() {
        public int compare(Integer a, Integer b) {
            return a-b;
        }
    }
    Collections.sort(list, comp);
}
```
### Inne sztuki na elementach

- shuffle
- **o** reverse
- **•** swap
- addAll
- **o** frequency
- disjoint
- min, max

### Wyszukiwanie binarne

```
int pos = Collections.binarySearch(list, key);
```
4日)

### Własne implementacje

```
private static class MyArrayList<T> extends AbstractList<T> {
   private final T[] a;
```

```
MyArrayList(T[] array) {
    a = array;}
public T get(int index) {
    return a[index];
}
public T set(int index, T element) {
    T oldValue = a[index];
    a[index] = element;return oldValue;
}
public int size() {
    return a.length;
}
```
}

## Zadanie 1 – Zastosowania kolekcji

### Zadanie

Rozwiąż jeszcze raz zadania w poprzednich prac domowych stosując odpowiednie kolekcje.

Wskazówka

Chodzi o zadania: II.(6,7,8), III.1, V.1, IX.3

4日)

つくい

### Zadanie 2 – Własna implementacja zbioru

#### Zadanie

<span id="page-26-0"></span>Rozszerz klasę AbstractSet, aby implementowała interfejs Set dla elementów, które można porównywać (implementują interfejs Comparable). Użyj drzew wyszukiwania binarnego.